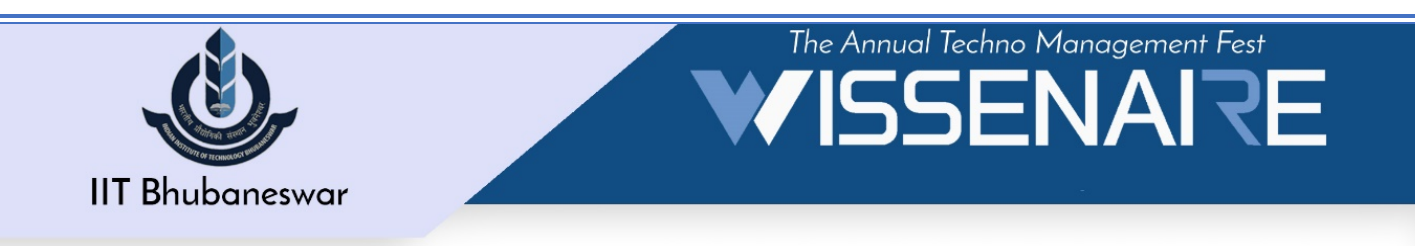

## AR&VR

### Introduction

This workshop brings the objects that reside in the real-world are augmented by computergenerated perceptual information, The course content with Unity Interface Overview, Project Creation & Importing Assets, Lighting and Materials (optional or quick view into that), Animations and Animators, Rigid body and Colliders, Particle effects, Materials and shaders, Audio, UI, Animating the editor. This immersive environment can be similar to the real world or it can be fantastical, creating an experience that is not possible in ordinary physical reality.

## Course Content:

- Analyse forms of emerging media and development in digital field
- What is AR?
- How does AR work?
- AR and VR
- AR Hardware state of development
- Current and potential applications and use cases
- Future of AR and potential market
- Create with visual programming
- Demonstration of various types of AR implementations
- AR Terminology
- Types of AR
- Plan AR and VR content
- Focus on user experience and usability of project development
- Discuss how AR and VR affects a range of industries and fields

# Practical Session:

### Development environment and toolset

- Types of IDE for AR development
- AR SDKs tools
- Content creation tools Setting up the Development environment
- Introduction to Unity and Vuforia
- Downloading required packages
- Setting up Unity
- Integrating Vuforia into Unity Developing AR applications
- First AR exercise develop simple image-based AR application
- Second AR exercise create an AR application from basic components

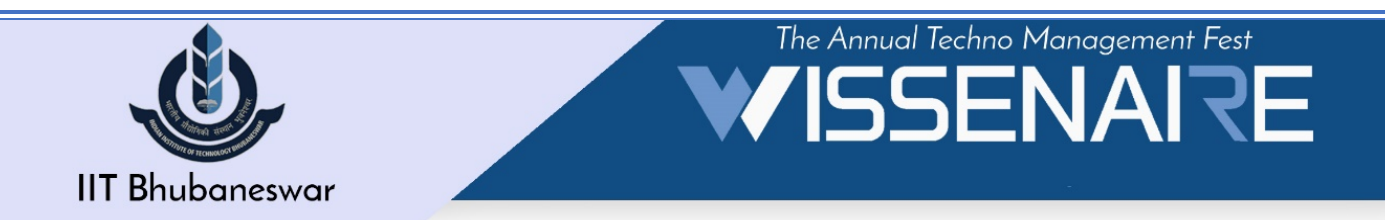

- Third AR exercise create a more complex AR application for a bottle label Implementing Mobile AR for Android
- Downloading and installing packages for Android development
- Preparing your Android device
- Setting up the build environment for Unity to Android
- Add interactivity to 3D object
- Build scene to Android and test

#### **Benefits**

- Learn what Industry needs from Industry Experts
- Weekly updates on Internship/Job Opportunity from Vaanahaa.
- Free 1 to 1 mentorship directly from Vaanahaa CEO
- Avail Free assistance from Vaanahaa dedicated HR team before you appear for any Interview
- Working on real time projects
- Avail discount coupon and many more surprises with Vaanahaa community. last but most importantly Life Long relationship with team Vaanahaa.
- Participation Certificate from Wissenaire, IIT Bhubaneswar and Organizing Partner.

Contact Details:

Karthik Datta 9493191713

dkd11@iitbbs.ac.in